**CompEQ Pro-V Скачать For PC [Updated]**

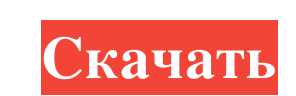

CompEQ Pro-V — это компрессор для вокала, предоставляющий возможность сжатия вашего голоса. Включает выбираемое сжатие релиза, атаки и коэффициента сжатия с регулируемым порогом, ограничением входного и выходного усиления. Компрессор также оснащен автоматическим ограничителем, который выключит компрессор при превышении порогового значения. Входные и выходные измерители могут быть настроены на отображение пикового значения, пикового индикатора, пикового индикатора, пикового индикатора с выключенным измерителем, динамического пикового измерителя и динамического пикового индикатора с выключенным измерителем. Входное усиление: Позволяет вам изменить входной уровень вашего вокала без изменения настроек компрессора. Это полезно для изменения степени сжатия вокала и для отключения компрессора, когда входной сигнал слишком громкий. Существует также возможность автоматического включения и выключения входного усиления. Атака: Регулирует количество времени, в течение которого компрессор реагирует на внезапное усиление. Более длительная атака делает компрессор более чувствительным к внезапным изменениям входного сигнала. Обычно продолжительность атаки задается значением ключа «-»2. Выпускать: Позволяет вам точно настроить время, необходимое компрессору для уменьшения входного усиления. Обычно значение устанавливается клавишей «+»2. Чем дольше CompEQ Pro-V снижает входное усиление, тем больше теряется усиление. Соотношение: Ratio — это величина усиления, которая добавляется к входному и выходному усилению CompEQ Pro-V при включении CompEQ Pro-V. Этот параметр работает так же, как регуляторы отношения звука на профессиональных компрессорах, таких как dI-Compressor от Peavey и KU-Kontrol KANAE. Порог: Установите входной порог для CompEQ Pro-V. Порог управляет количеством усиления, которое добавляется к входу перед его сжатием. Пиковый индикатор: Позволяет настроить пиковый измеритель входного сигнала так, чтобы он отображал черную полосу, если входной сигнал ниже порогового значения, и белую

полосу, если входной сигнал выше порогового значения. Этот пиковый индикатор помогает вам быстро увидеть, когда уровень вашего входа приближается к пороговому значению. Выходное усиление: Позволяет управлять выходным усилением компрессора. Ограничитель: Позволяет включить ограничитель, чтобы компрессор не сжимал входной сигнал, когда он слишком громкий. Задержка ввода: Элементы управления

CompEQ Pro-V представляет собой профессиональную версию CompEQ, компактного аудио плагина, разработанного как компрессор для вокала, с поддержкой входного усиления, атаки, восстановления, отношения и других аспектов. Плагин VST также включает в себя эквалайзер с элементами управления для низких, низких средних, высоких средних, высоких и других. Аудиокомпрессор и эквалайзер для вокала Чтобы иметь возможность использовать этот аудиокомпрессор, убедитесь, что на вашем компьютере установлен хост VST, например Carla, energyXT, SAVIHost, VSTHost или VSTplayer. Все функции сжатия и выравнивания заключены в один DLL-файл, который включен в загруженный пакет и может стать рабочим, просто перетащив файл в главное окно VST-плеера. Входное усиление, релиз, атака и другие функции компрессора Когда дело доходит до компрессора, вы можете управлять входным усилением, релизом, атакой, соотношением, выходным усилением и порогом. Также можно включить режим обхода, включить и выключить эквалайзер или измерители, отрегулировать насыщенность, а также установить измерители входа, выхода и уменьшения. Полуавтоматическое усиление контролируется порогом. Кроме того, CompEQ Pro-V имеет автоматически привязываемое соотношение, автоматический ограничитель входного сигнала и числовые пиковые индикаторы. Простое управление функциями эквалайзера Что касается эквалайзера, вы можете настраивать низкие, низкие средние, высокие средние и высокие полосы, включать и выключать высокие, низкие, средние и тонкие, а также использовать три модели эквалайзера с элементами управления Attunate и четыре. регуляторы резонанса на полосу. Старый, но функциональный VST-плагин Хотя CompEQ Pro-V давно не обновлялся, мы не сталкивались с какими-либо проблемами при тестировании его на последней версии Windows в нашей оценке. Он поставляется с удобными функциями сжатия и эквалайзера для настройки и улучшения вокала во время создания звука. Вы можете проверить это на себе. Что в коробке • Плагин CompEQ Pro-V VST (zip-архив) • Доступ к пользовательскому интерфейсу CompEQ Pro-V (файл в формате pdf) • Демонстрационные треки (zip-архив) Сведения о плагине Дата выхода: 16.12.2016. Размер файла: 9,7 МБ. Совместимость с VST, VST3 или AU. • Вход fb6ded4ff2

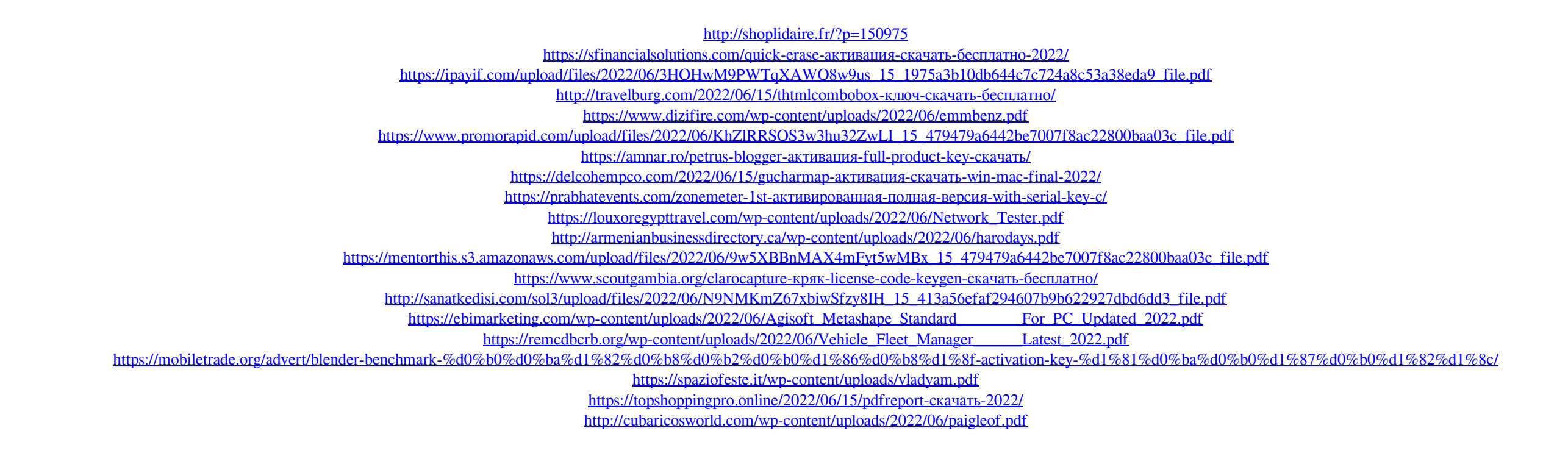